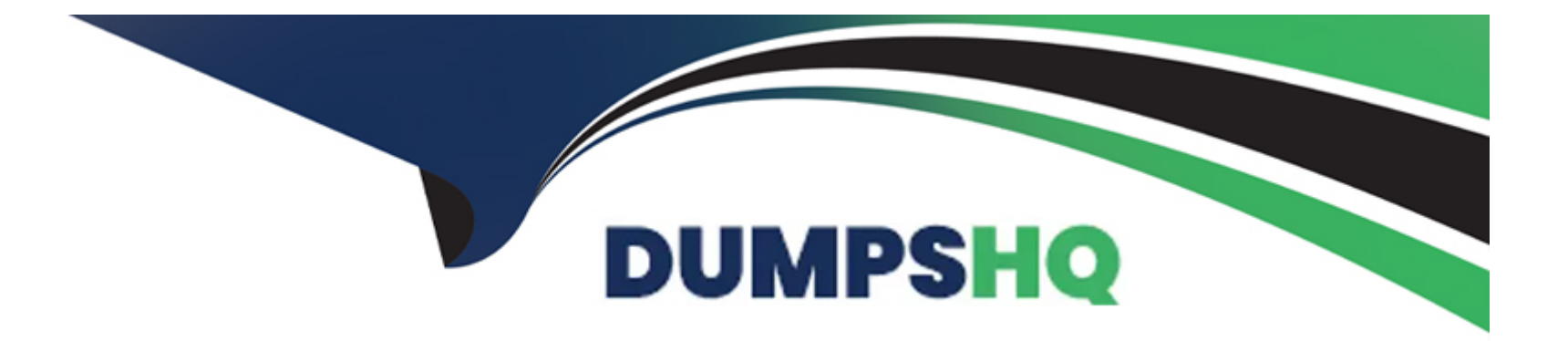

# **Free Questions for C\_THR89\_2311 by dumpshq**

## **Shared by Graham on 24-05-2024**

**For More Free Questions and Preparation Resources**

**Check the Links on Last Page**

## **Question 1**

#### **Question Type: MultipleChoice**

You enable the Investigate tool for use in a production instance. How do you allow a user to access the Investigate

tool?

Please choose the correct answer.

### **Options:**

- **A-** Assign the Query Workspace permission
- **B-** Assign the Analytics Workspace permission
- **C-** Assign the Analytics Tiles and Dashboards permission
- **D-** Assign the Manage Workforce Analytics permission

### **Answer:**

A

## **Question 2**

What do Workforce Analytics permissions control? There are 3 correct answers to this question.

### **Options:**

**A-** Access to the Analytics menu option

- **B-** Access to Query Workspace
- **C-** Access to Report Designer
- **D-** Access to Dashboards
- **E** Options that appear on the Admin and Tools menus

### **Answer:**

A, B, C

## **Question 3**

### **Question Type: MultipleChoice**

Which column on the Analysis tab in the Specification document provides the customer-specific logic for analysis

### options?

Please choose the correct answer.

### **Options:**

**A-** Dimension Category

**B-** Analysis Type

**C-** Data Source

**D-** Structural Type

### **Answer:**  C

### **Question 4**

**Question Type: MultipleChoice**

Which type of dimension is used by the filter "Report By"? Please choose the correct answer.

## **Options: A-** Structural **B-** Result **C-** Analysis **D-** Time

### **Answer:**

A

## **Question 5**

### **Question Type: MultipleChoice**

A customer's data questionnaire identifies the ethnic background source table as PA0077, and the source column ad RACKY, and includes a list of 10 codes and mapped tables in the Notes/Example Column. How do you input this information into the specification template? There are 2 correct answers to this question.

### **Options:**

- **A-** Include the 10 codes in the Ethnic Background table of the Code Mapping tab
- **B-** Include the 10 codes in the source column of the Analysis Options tab
- **C-** Include PA0077 RACKY in the source of the Hierarchy Options tab
- **D-** Include PA0077 RACKY in the source of the Analysis Options tab

### **Answer:**

A, D

### **Question 6**

### **Question Type: MultipleChoice**

Which of the following are RBP Functional permissions that can be assigned to a RBP role? There are 3 correct answers to this question.

### **Options:**

### **A-** User Maintenance

- **B-** Measure Restrictions
- **C-** Tree Security

### **D-** Workforce Planning Admin

### **E-** Drill to Detail

### **Answer:**

A, D, E

To Get Premium Files for C\_THR89\_2311 Visit

[https://www.p2pexams.com/products/c\\_thr89\\_231](https://www.p2pexams.com/products/C_THR89_2311)1

For More Free Questions Visit [https://www.p2pexams.com/sap/pdf/c-thr89-231](https://www.p2pexams.com/sap/pdf/c-thr89-2311)1